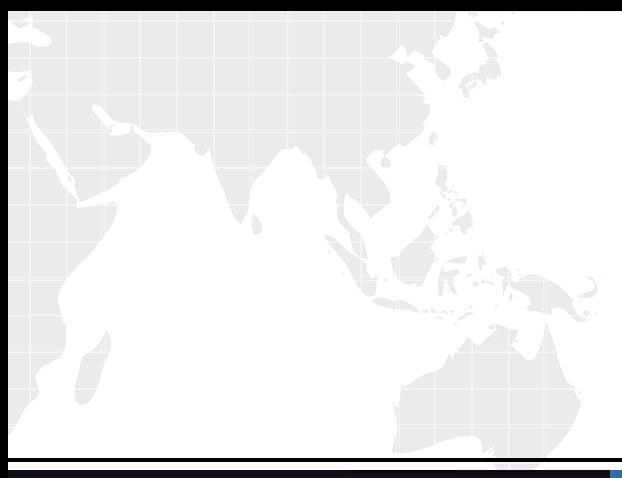

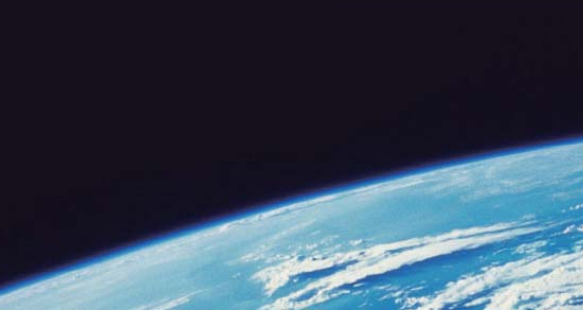

## **ITTEST QUESTION & ANSWER**

Guías de estudio precisos, Alta tasa de paso!

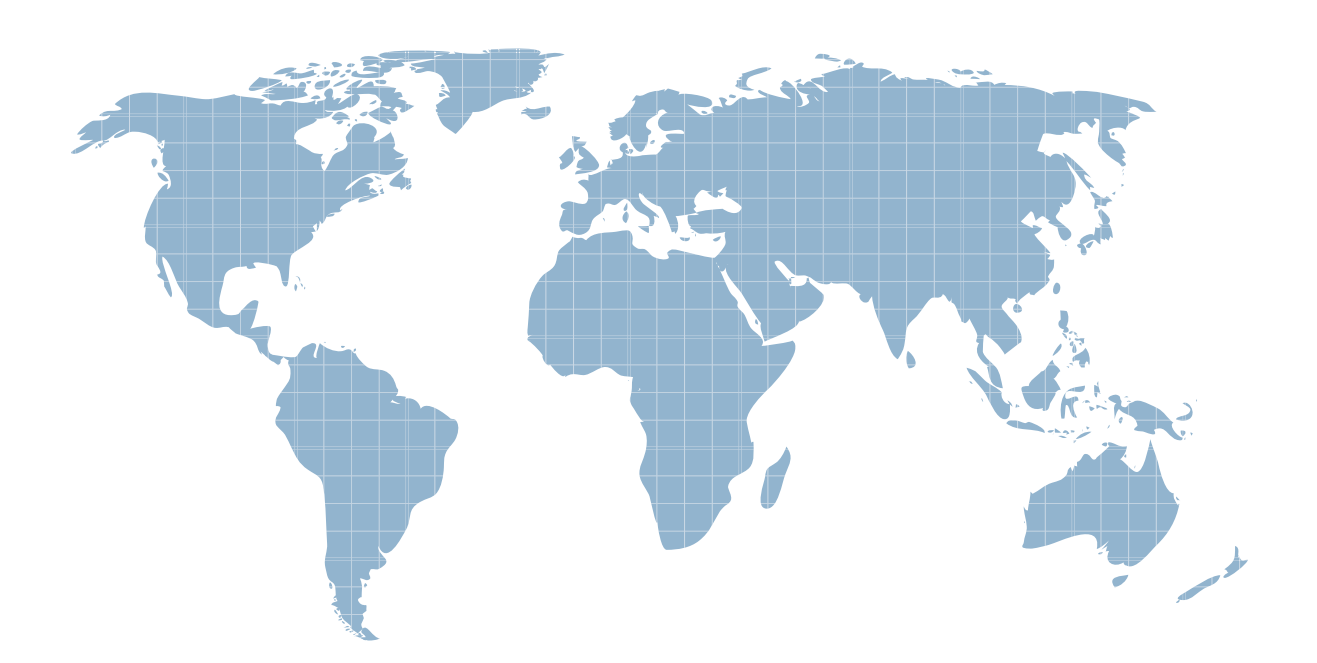

Ittest ofrece información actualizada de forma gratuita en un año!

http://www.ittest.es/

## **Exam** : **9A0-034**

## **Title** : Dobe Acrobat Professional 6.0 Product

## **Version** : Demo

1. You want to create an Adobe PDF document from a Microsoft Excel workbook. The workbook has several worksheets and chart sheets. Which command should you choose in Excel to create a single PDF document that contains all of the worksheets and chart sheets?

- A. File > Properties
- B. File > Page Setup
- C. Adobe PDF > Convert to Adobe PDF
- D. Adobe PDF > Convert Entire Workbook
- E. Adobe PDF > Change Conversion Settings
- Answer: D

2. Which command should you use to zoom to see all edges of an Adobe PDF document?

- A. View > Fit Width
- B. View > Fit Page
- C. View > Fit Visible
- D. View > Actual Size
- Answer: B

3 .You want to create a batch sequence that allows you to put keywords into a set of PDF documents. Which sequence command should you choose?

- A. Description
- B. Open Options
- C. Make Accessible
- D. Accessibility Checker

Answer: A

4. When assigning an action to a form field, what triggers an On Mouse-up action?

- A. tabbing out of the field
- B. rolling on top of the field
- C. clicking the mouse button in the field
- D. clicking the mouse button and letting go in the field

Answer: D

5 .You are printing a complex Adobe PDF document to a PostScript laser printer. You want to minimize the amount of printer memory required to print the file. What should you do?

A. select Print As Image from the Advanced Print Setup dialog box

B. choose Send at Start from the Font and Resource Policy pop-up menu in the PostScript Options panel of the Advanced Print Setup dialog box

C. select Emit PS form Objects from the PostScript Options panel of the Advanced Print Setup dialog box

D. choose Send for Each Page from the Font and Resource Policy pop-up menu in the PostScript Options panel of the Advanced Print Setup dialog box Answer: D

6. Which product can be used to allow business users to create and save Adobe PDF documents

containing interactive forms?

- A. Adobe Illustrator
- B. Adobe Acrobat Elements
- C. Adobe Acrobat 6.0 Standard
- D. Adobe Acrobat 6.0 Professional

Answer: D

7. From which two applications can Adobe PDF documents be created and maintain layers? (Choose two.)

- A. CorelDRAW!
- B. Microsoft Visio
- C. AdobeInDesign
- D. Autodesk AutoCAD
- E. QuarkXPress 5.0 and above

Answer: B,D

8. Which Portable Document Format Exchange standard can the Acrobat preflight functionality use (without using additional plugins) to validate an Adobe PDF document?

- A. PDF/a
- B. PDF/x-1
- C. PDF/x-2
- D. PDF/x-1a
- Answer: D

9. In a Creative Professional workflow, the ISO standard PDF/X is used  $\qquad \qquad$ .

- A. as a standard for archiving metadata
- B. as an Internet standard for sending fax documents
- C. for the creation of PDF documents with multimedia content
- D. to assure that prepress information is correctly represented in a PDF document

Answer: D

10. You want to create a single Adobe PDF document from documents that were created in multiple applications. In Acrobat, you choose File > Create PDF > From Multiple Files. One of the selected files is not converted. What could possibly cause this to happen?

A. The file is open in another application.

B. The file you are incorporating is already a PDF document.

C. The file name is too long. It must be 32 characters or less.

D. You are using a PC and the file was originally created on a Macintosh.

Answer: A

11. Which application supports one-button creation of Adobe PDF documents?

A. Microsoft Access

- B. Netscape Navigator
- C. Corel Word Perfect

D. Microsoft Internet Explorer Answer: D

12. Which file format is supported when you create an Adobe PDF document by choosing Create PDF > From Multiple Files?

A. AI

- B. TIFF **B. TIFF B. TIFF**
- C. PSD
- D. WPD
- Answer: B

13. Which Windows-based application supports one-button creation of an Adobe PDF document from the desktop?

- A. Corel Draw
- B. Adobe Premiere
- C. Adobe Photoshop
- D. Autodesk AutoCAD

Answer: D

14. What provides Adobe applications with a common framework that standardizes the creation,

processing, and interchange of document metadata across publishing workflows?

- A. XMP
- B. XML
- C. XFDF
- D. PDF/X

Answer: A

15. Which file format does Adobe Acrobat use to exchange metadata?

- A. XMP
- B. HTML **B. HTML**
- C. JavaScript
- D. Rich Text Format

Answer: A

- 16. Which form field type supports a date format?
- A. button
- B. list box
- C. text field
- D. combo box
- Answer: C

17. Why would you create a form in Adobe Acrobat instead of HTML?

- A. The form can be filled out in a Web browser. B. JavaScript can be used to perform calculations.
- 

C. The data collected by the form can be electronically submitted.

D. The electronic version of the form can be identical to the printed version.

Answer: D

18. When you create a form in Adobe Acrobat Professional, what other technology can be utilized to further enhance the functionality of the fields?

- A. XML
- B. HTML **B. HTML**
- C. VBScript
- D. JavaScript
- Answer: D

19. You are creating an Adobe PDF document from a Microsoft Word document. Users will print the PDF document on laser and ink jet printers. You want to maintain print quality while minimizing the file size. From Word, you choose Adobe PDF > Change Conversion Settings. Which option should you choose from the Conversion Settings pull-down menu in the PDFMaker Settings panel? A. Standard

- 
- B. High Quality
- C. Press Quality
- D. Smallest File Size

Answer: A

20. You are creating an Adobe PDF document from a PowerPoint presentation. Which functionality in the PowerPoint presentation is automatically included in the PDF document?

- A. macros
- B. text outlines
- C. slide timings
- D. action buttons
- Answer: D